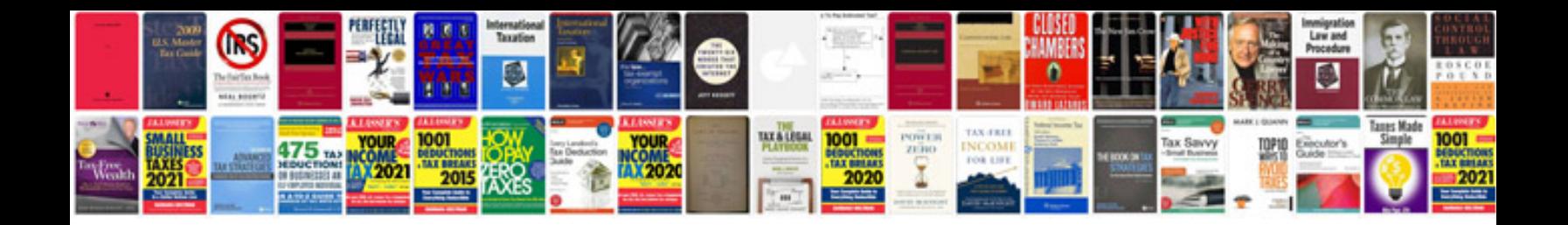

## **Frenchenglish picture dictionary format**

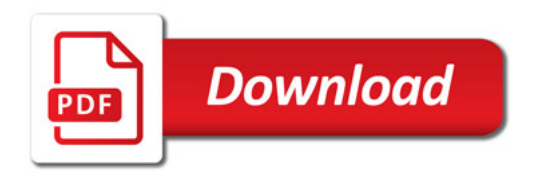

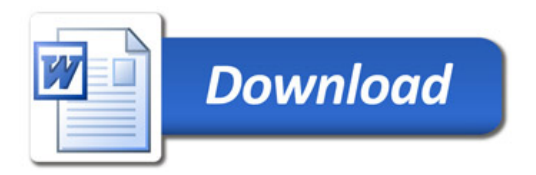